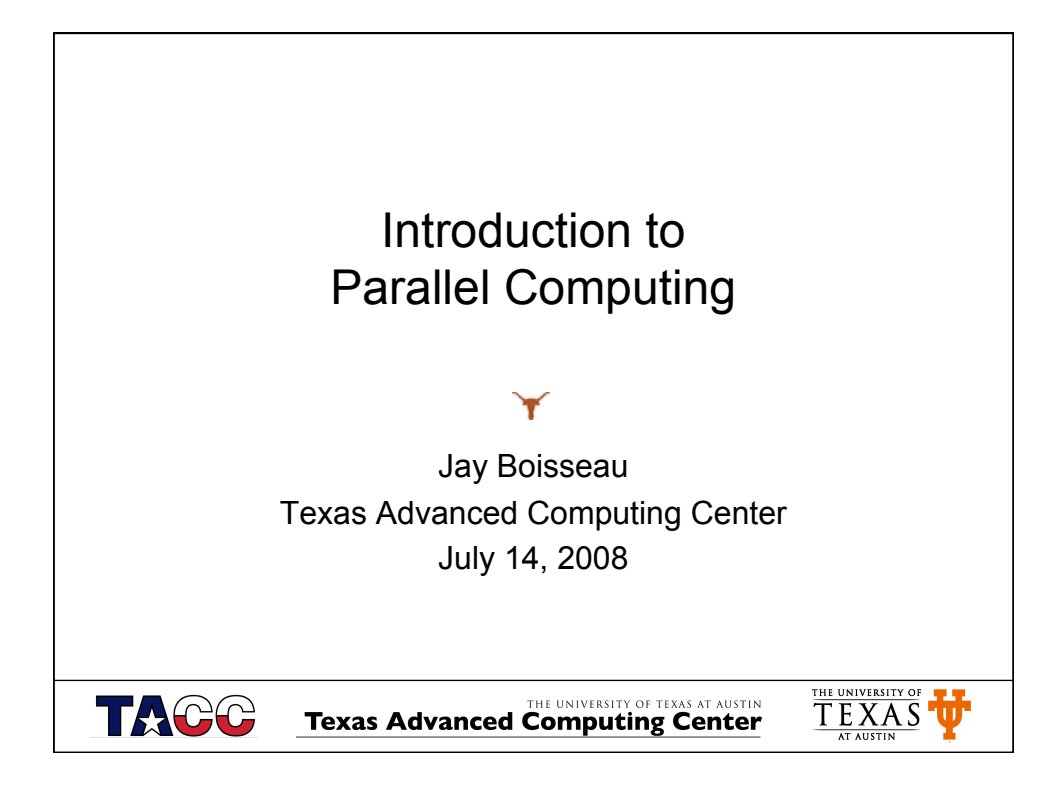

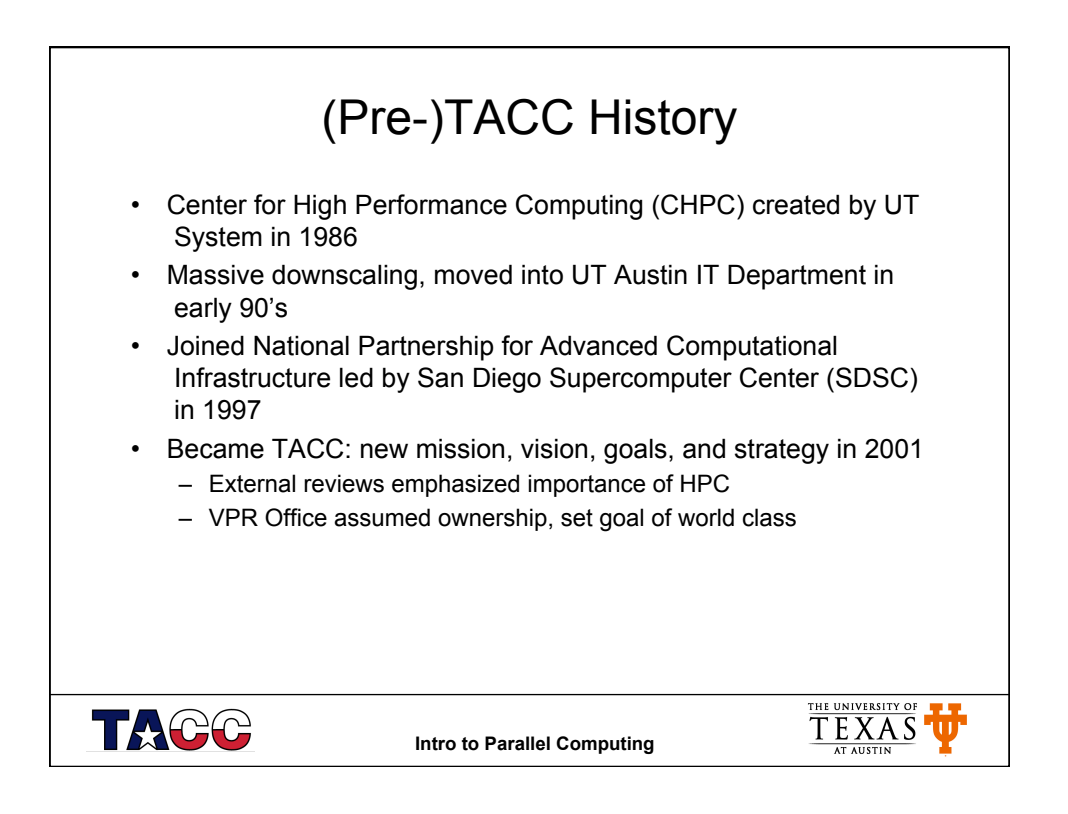

## TACC's Growth and Leadership in Supercomputing • TACC has 7 years of success leading to Ranger: – First terascale cluster in the NSF program (2003) – Joined NSF TeraGrid (2004) – Deployed (current) Lonestar (2006) – Growing R&D activities in HPC, Vis, and Grid Computing • TACC now has the expertise, experience, passion, and partners to support world-class science THE UNIVERSITY OF THE UNIVERSITY OF TACC **Intro to Parallel Computing**

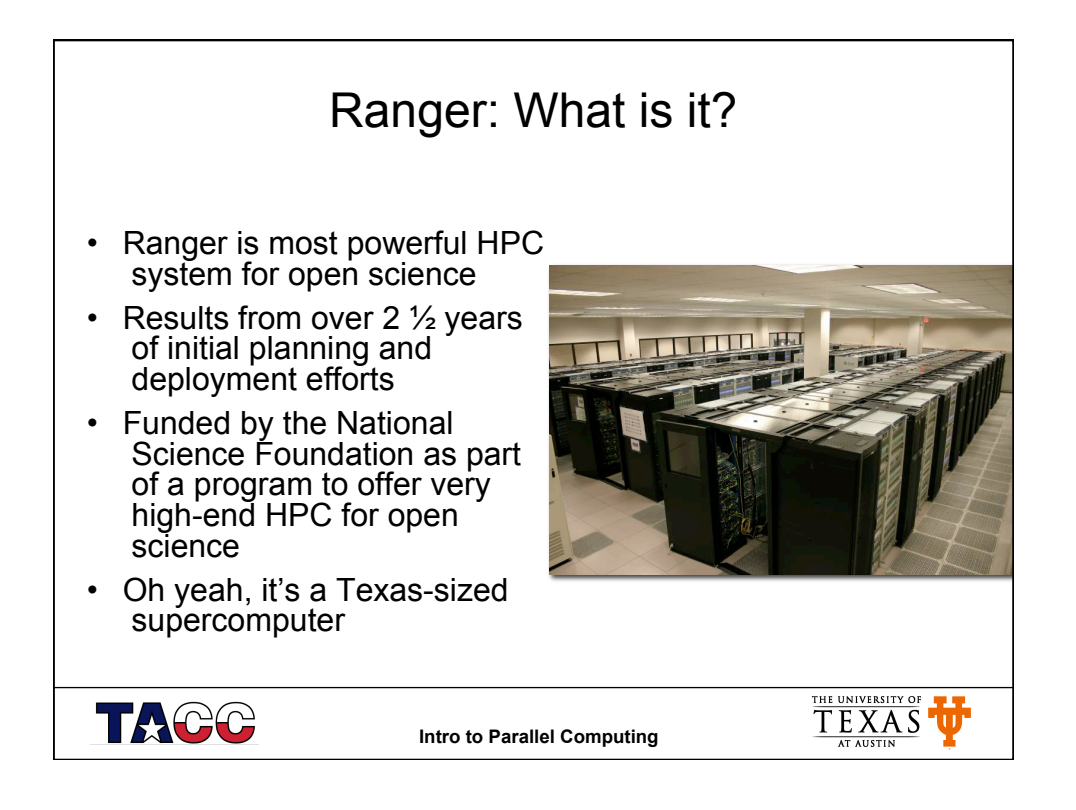

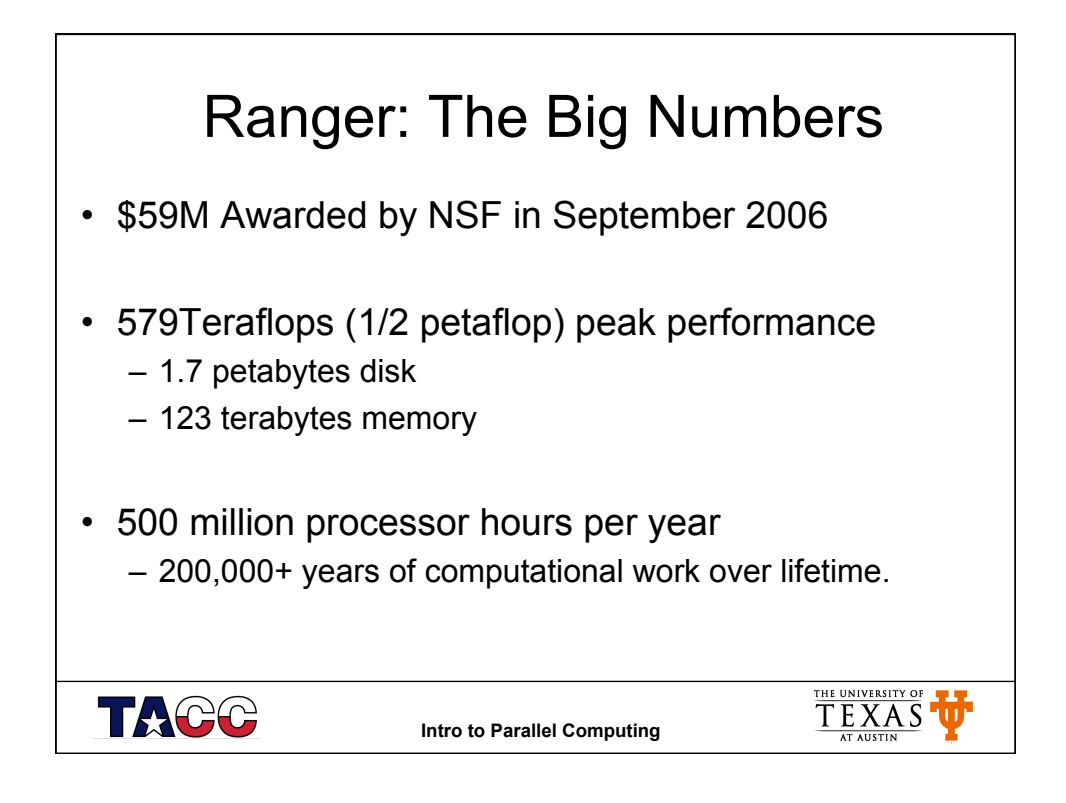

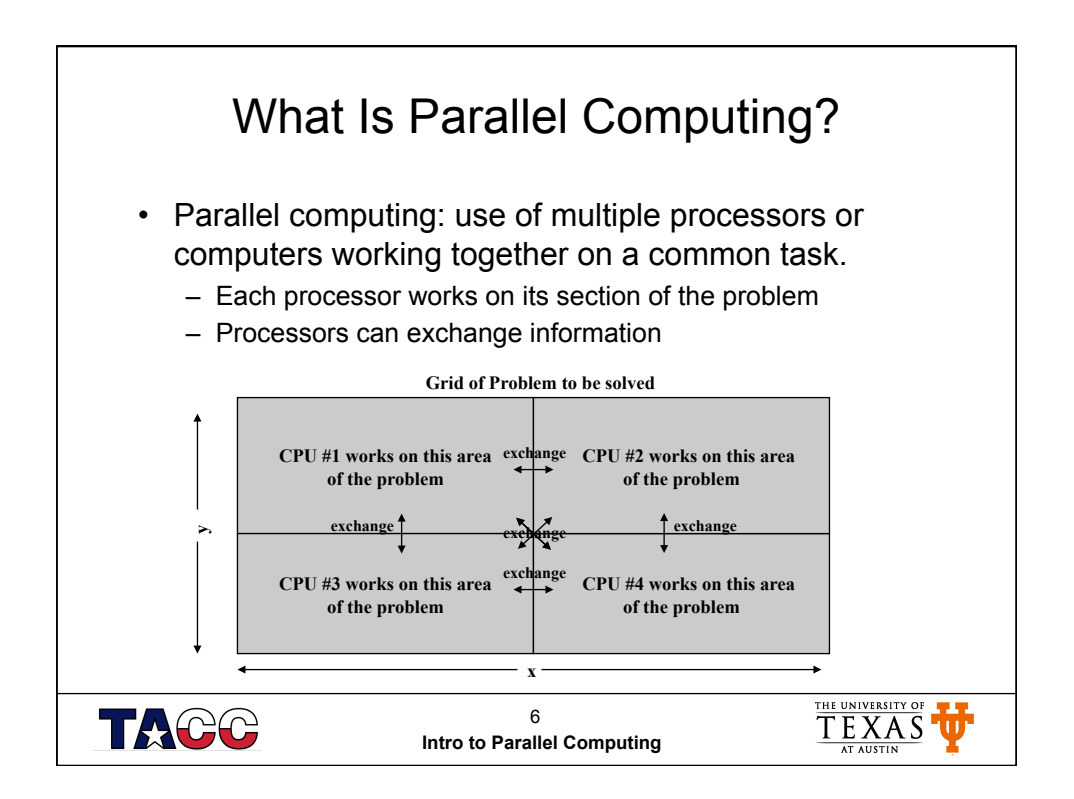

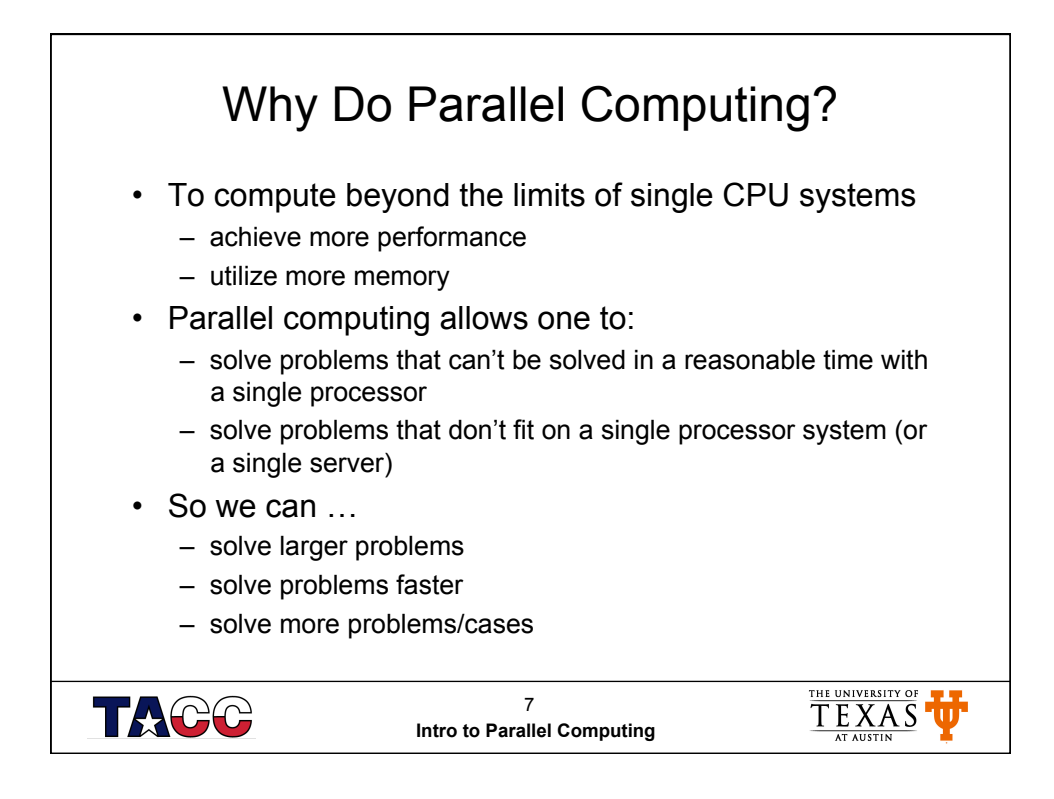

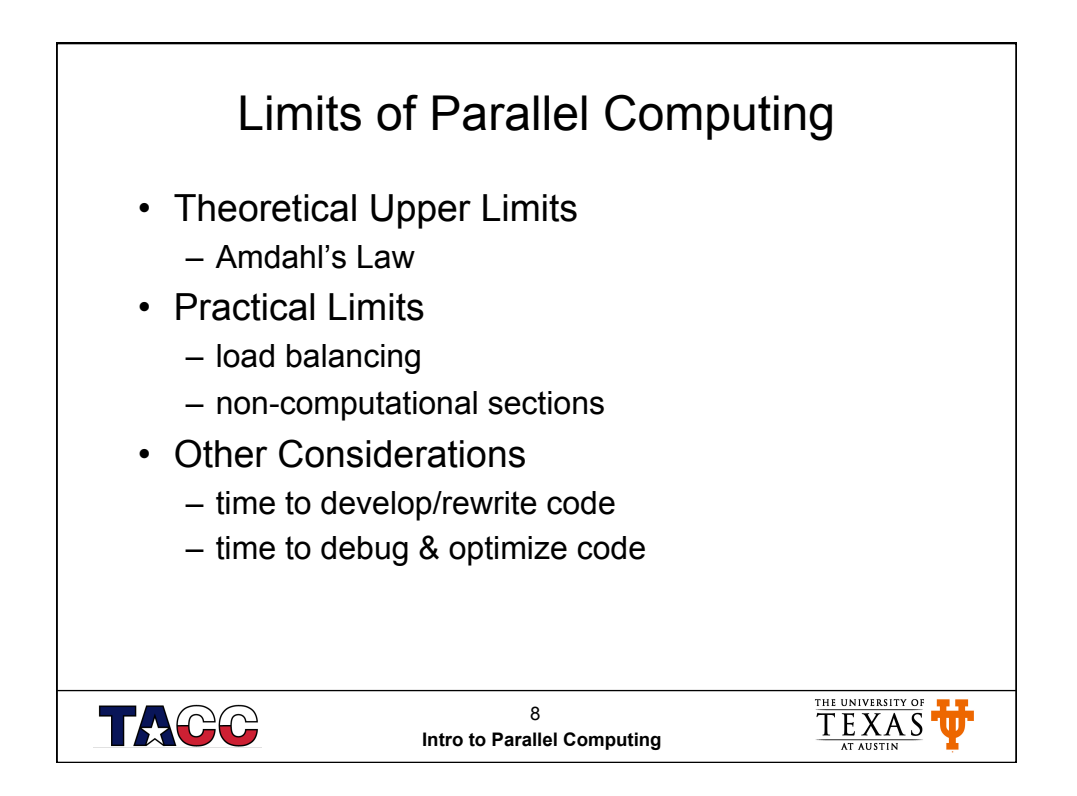

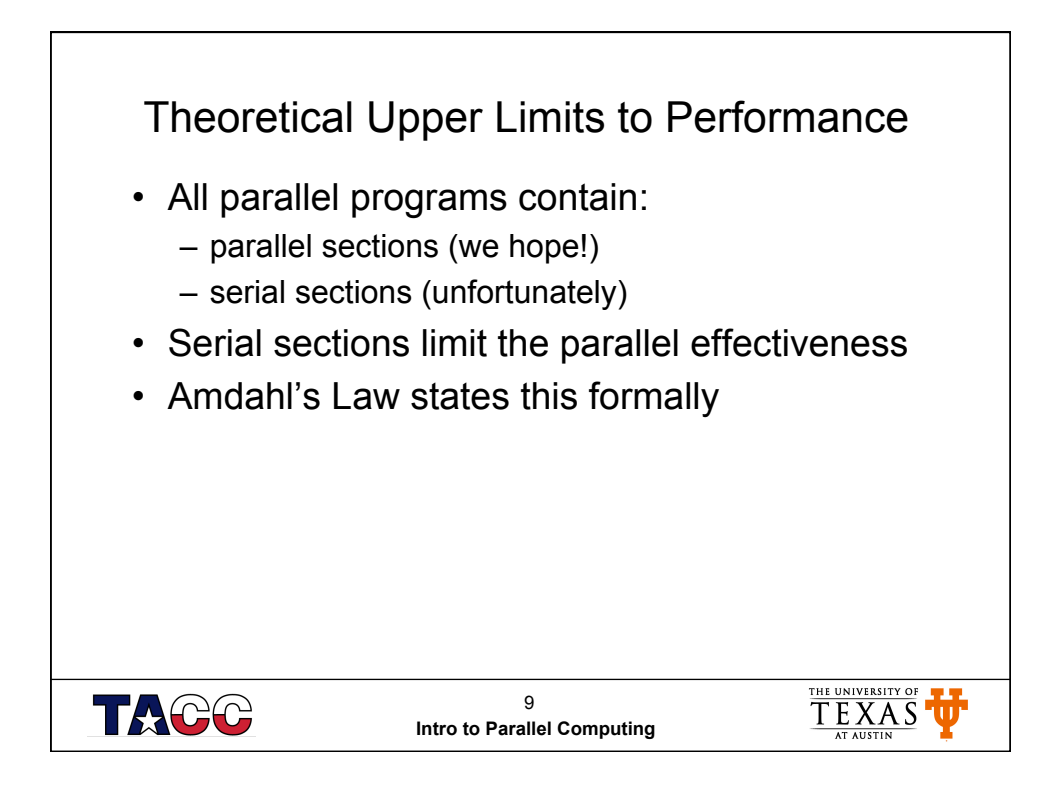

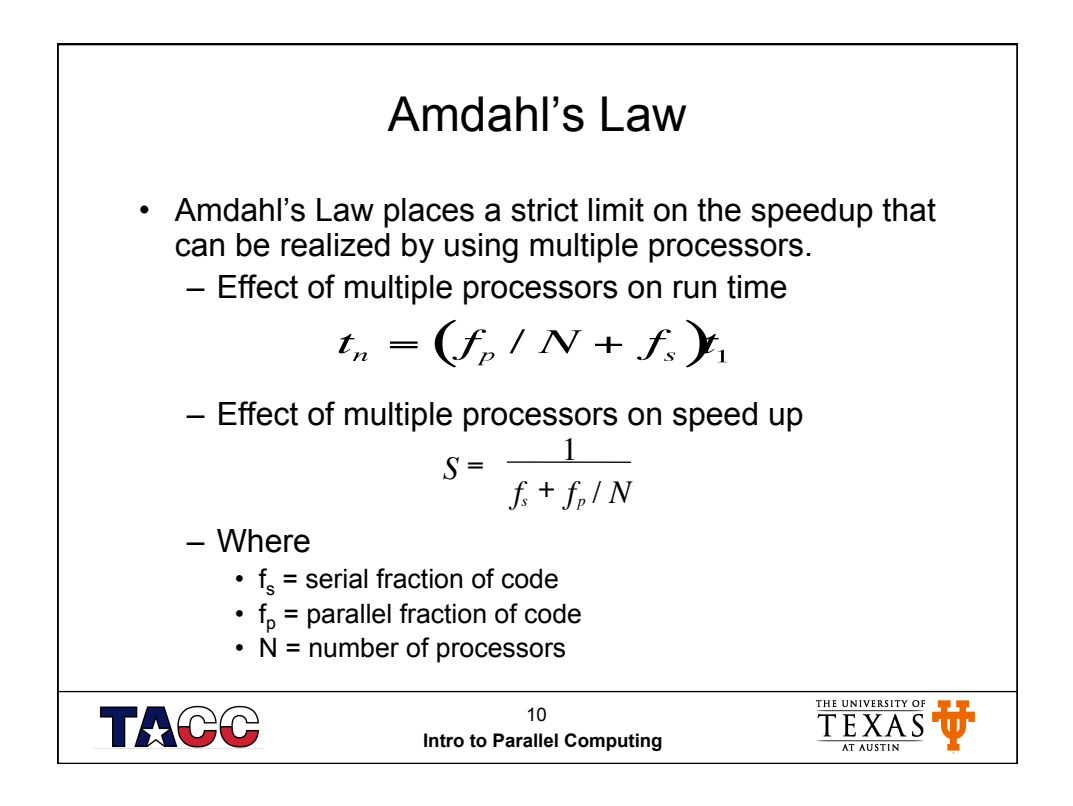

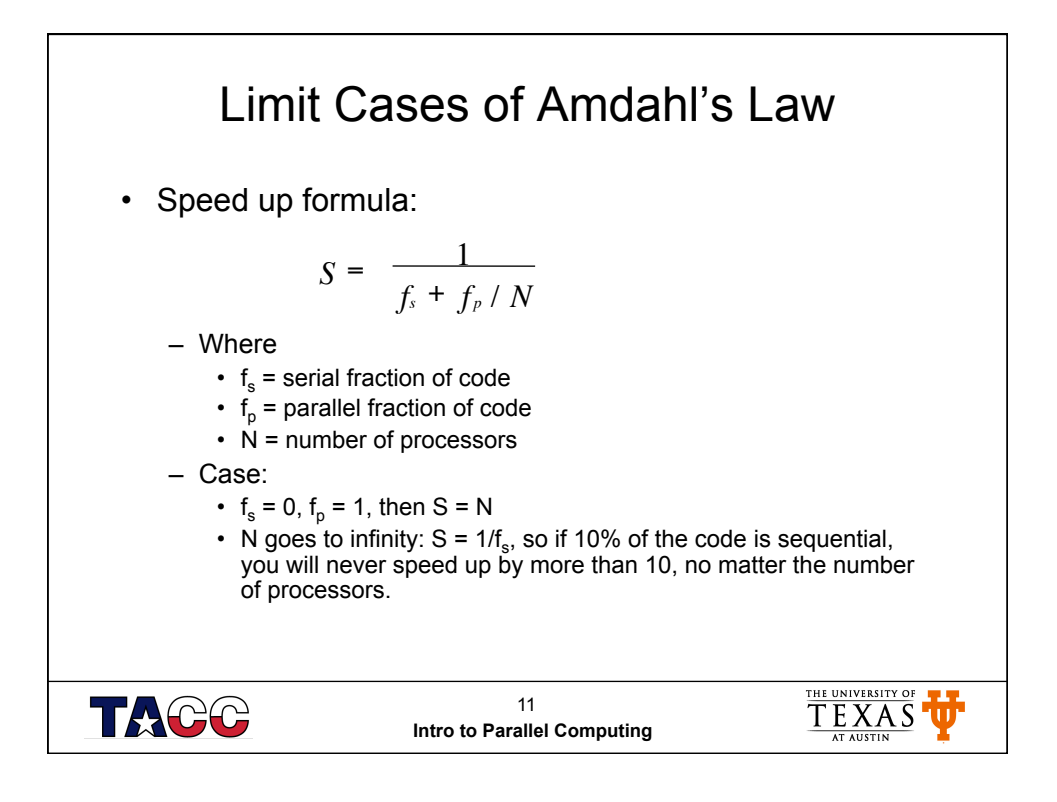

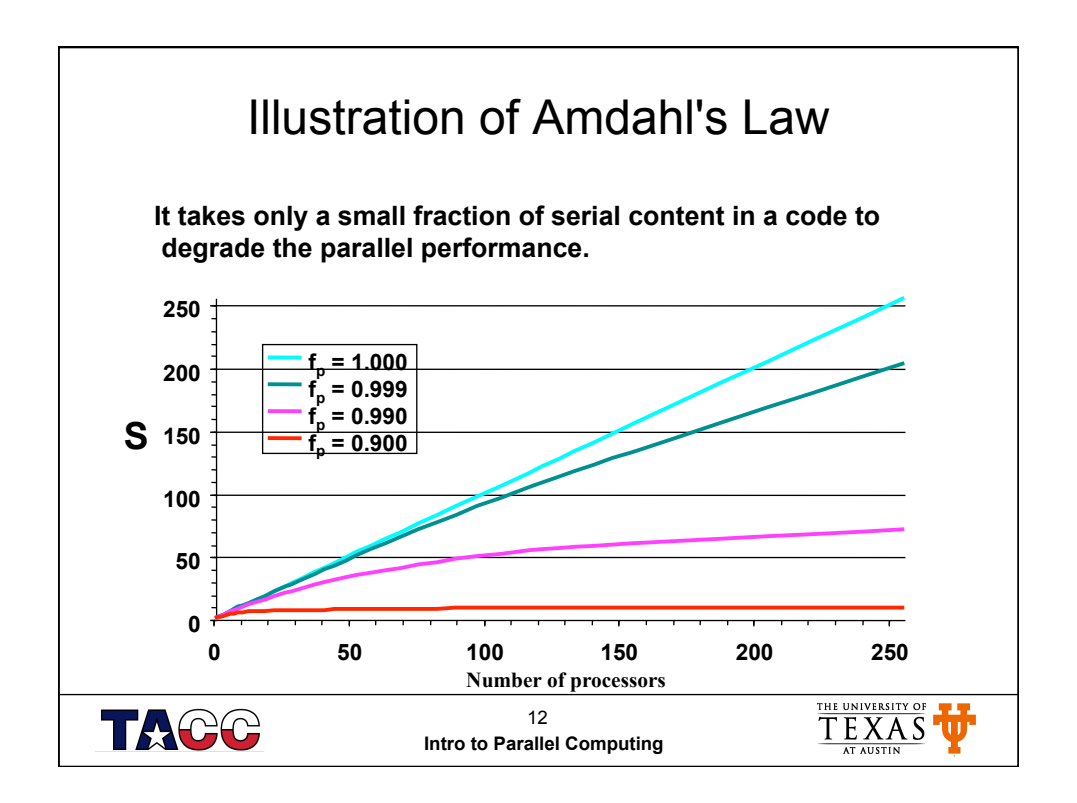

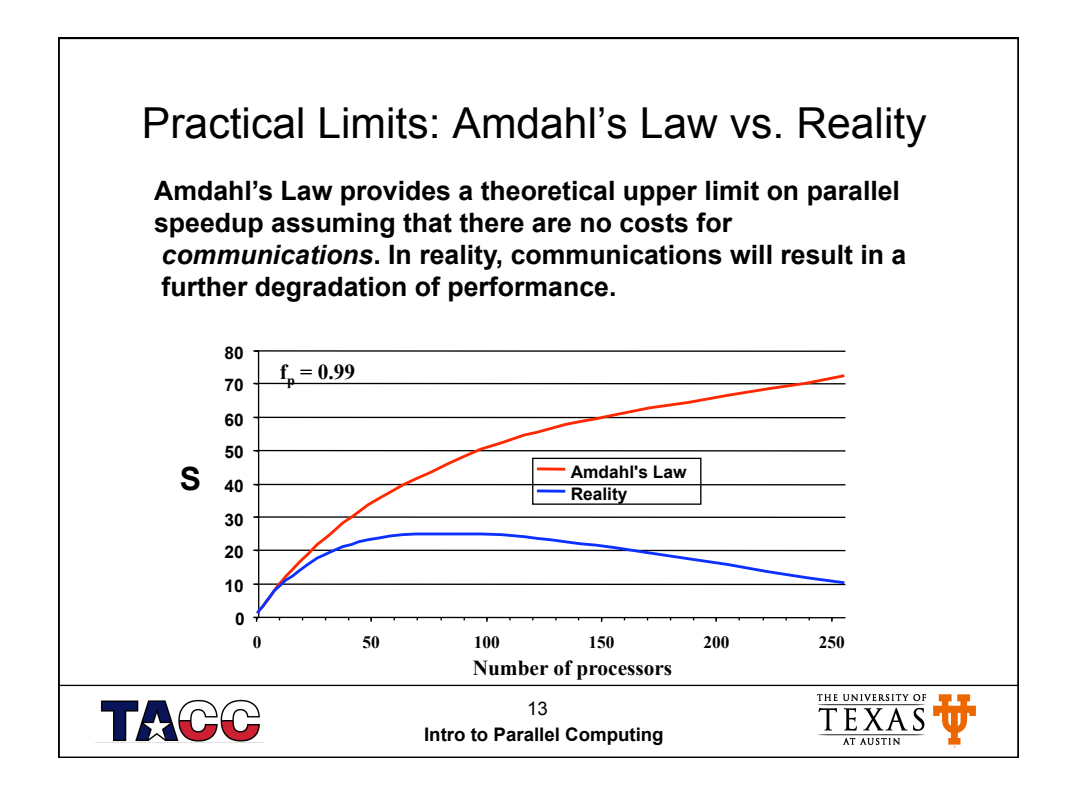

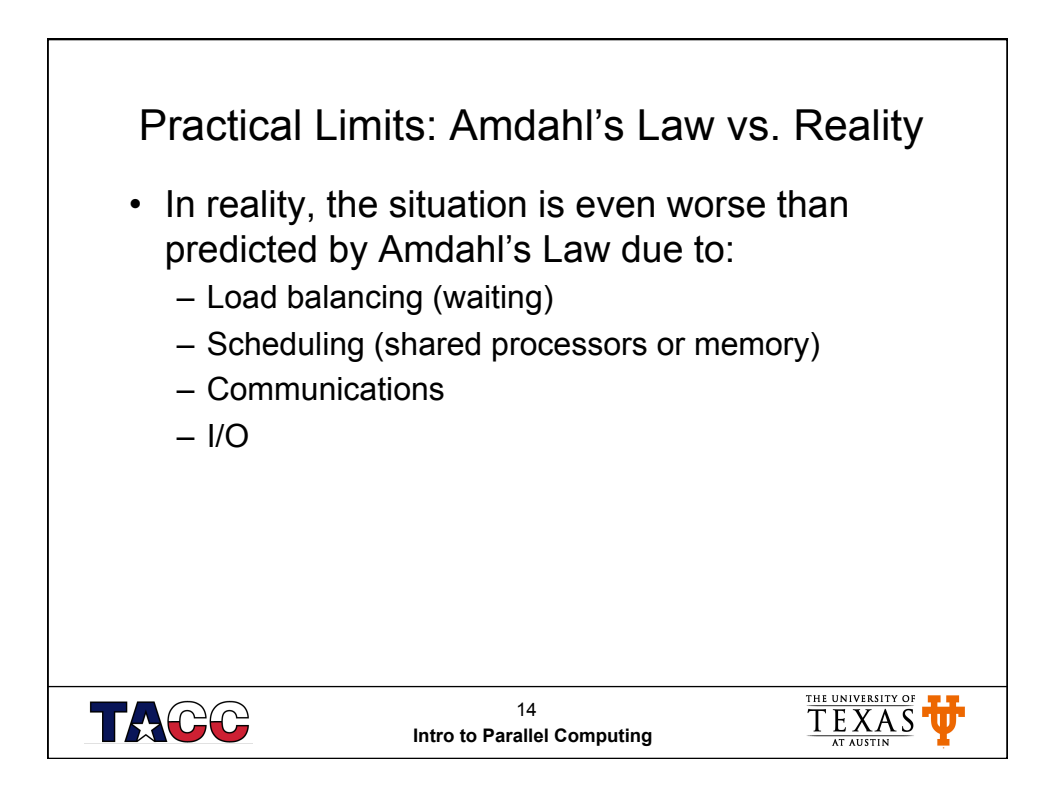

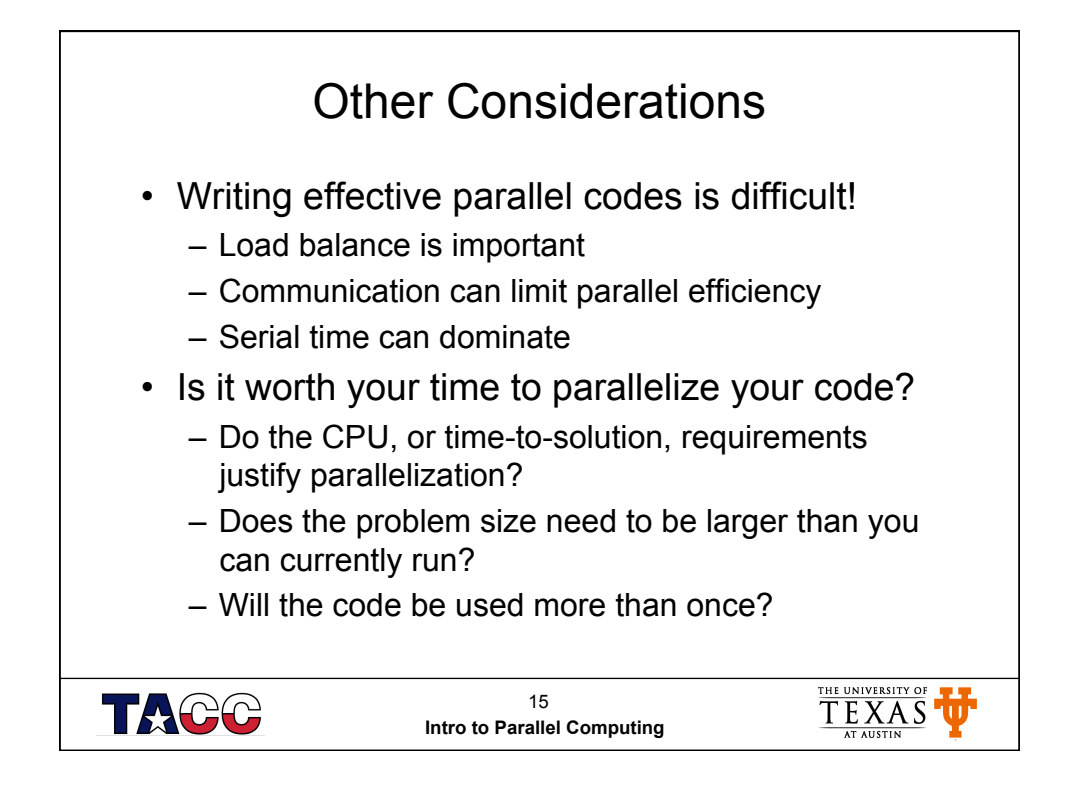

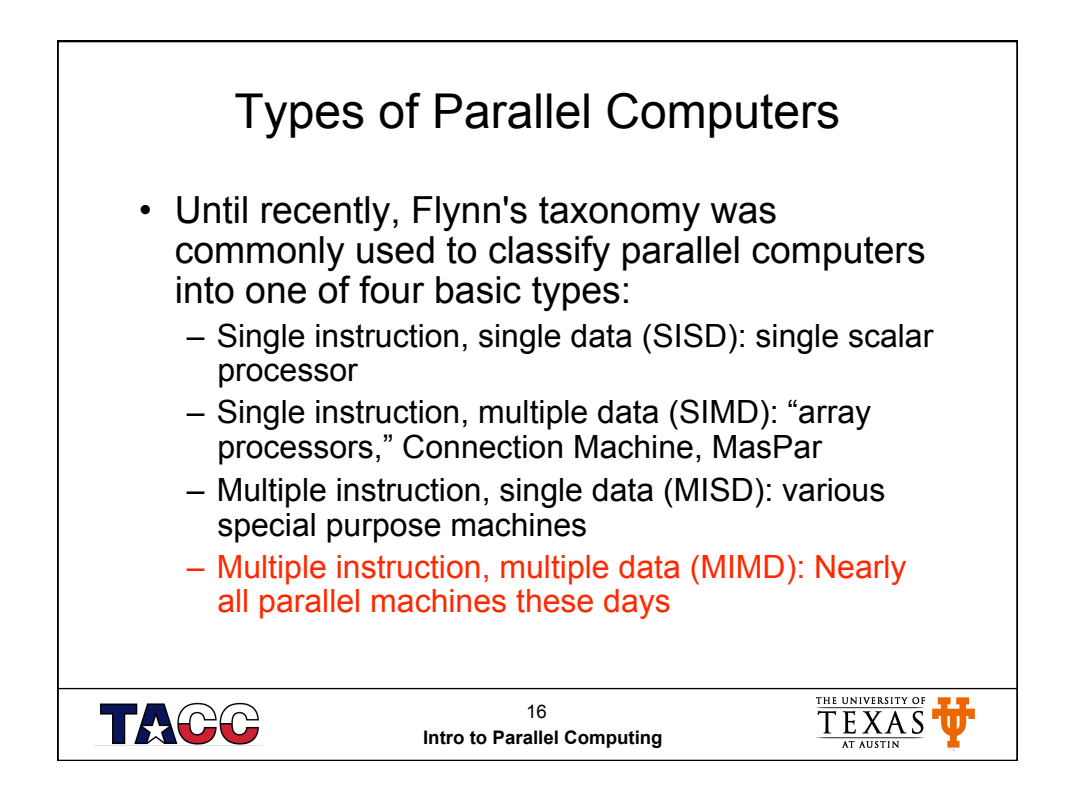

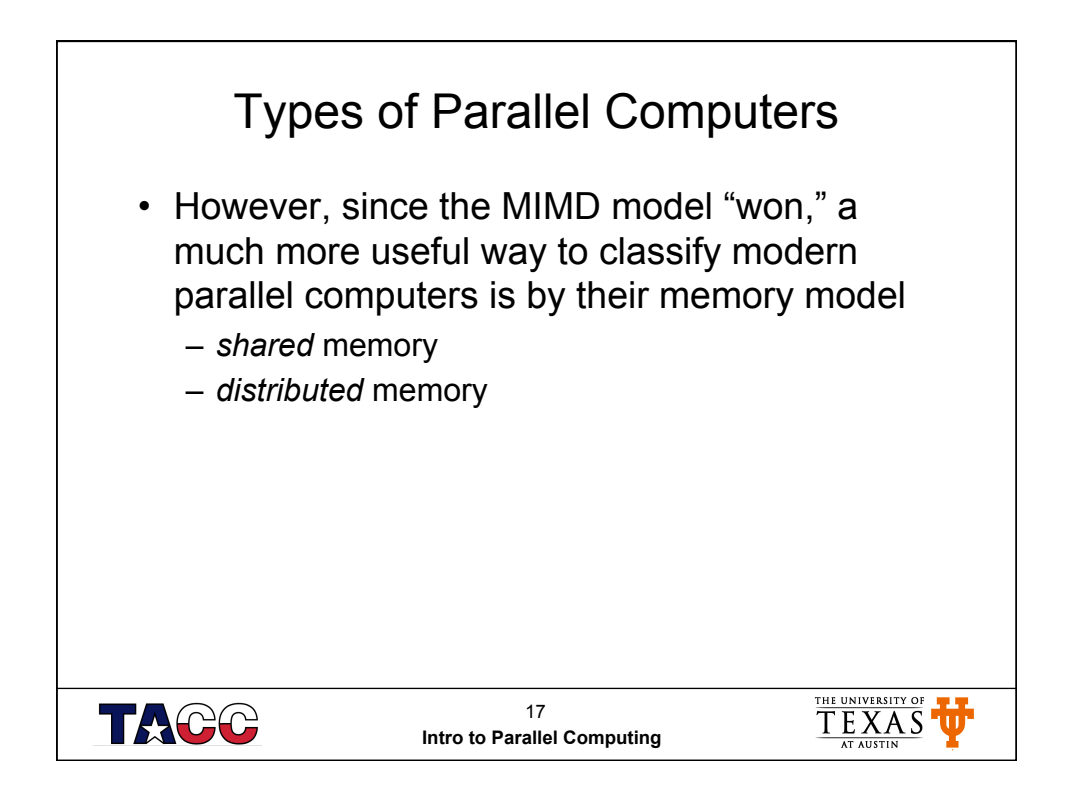

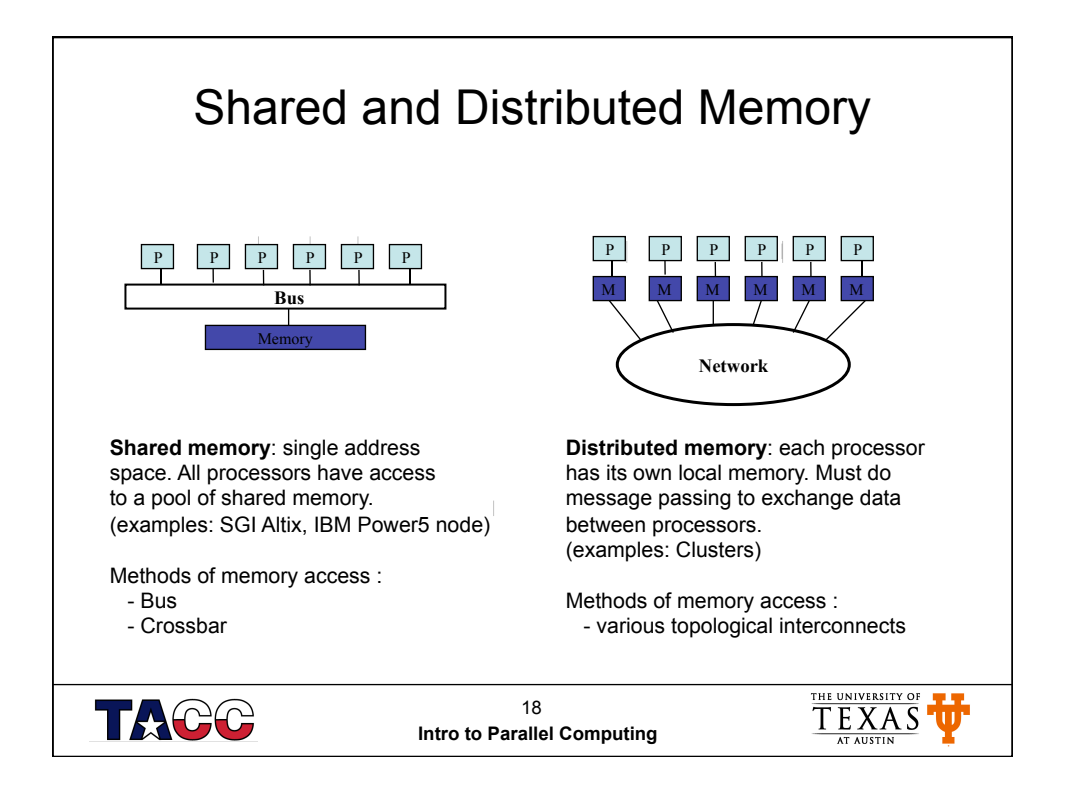

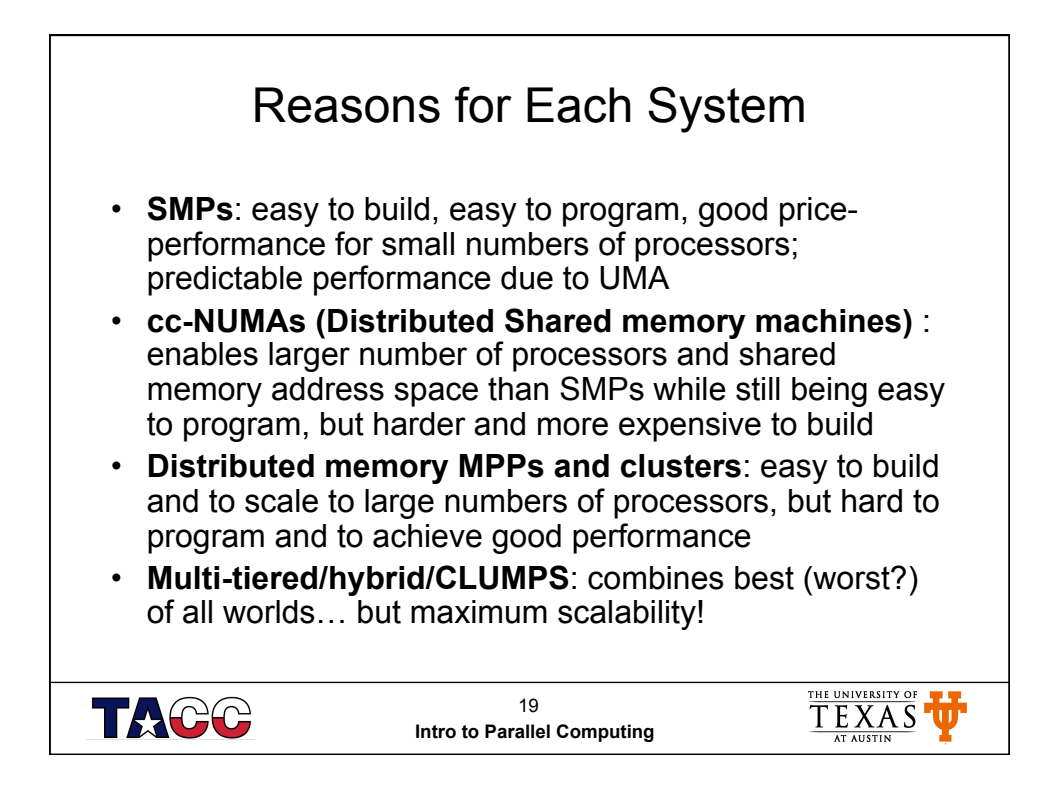

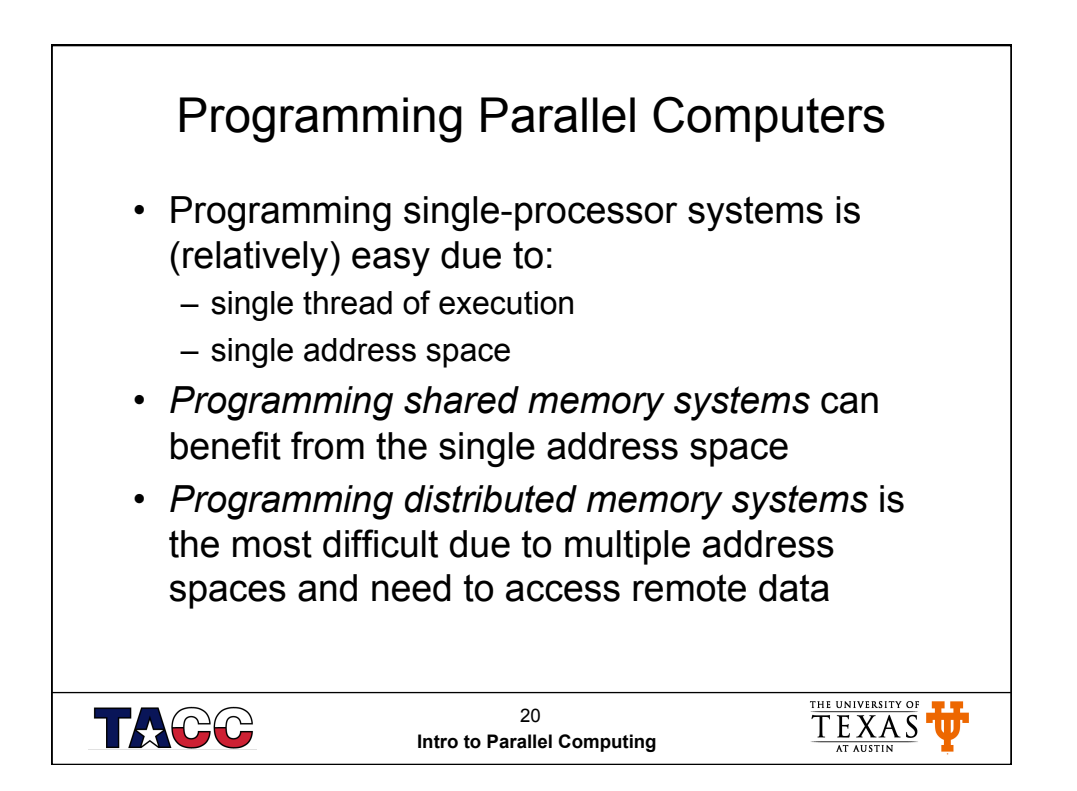

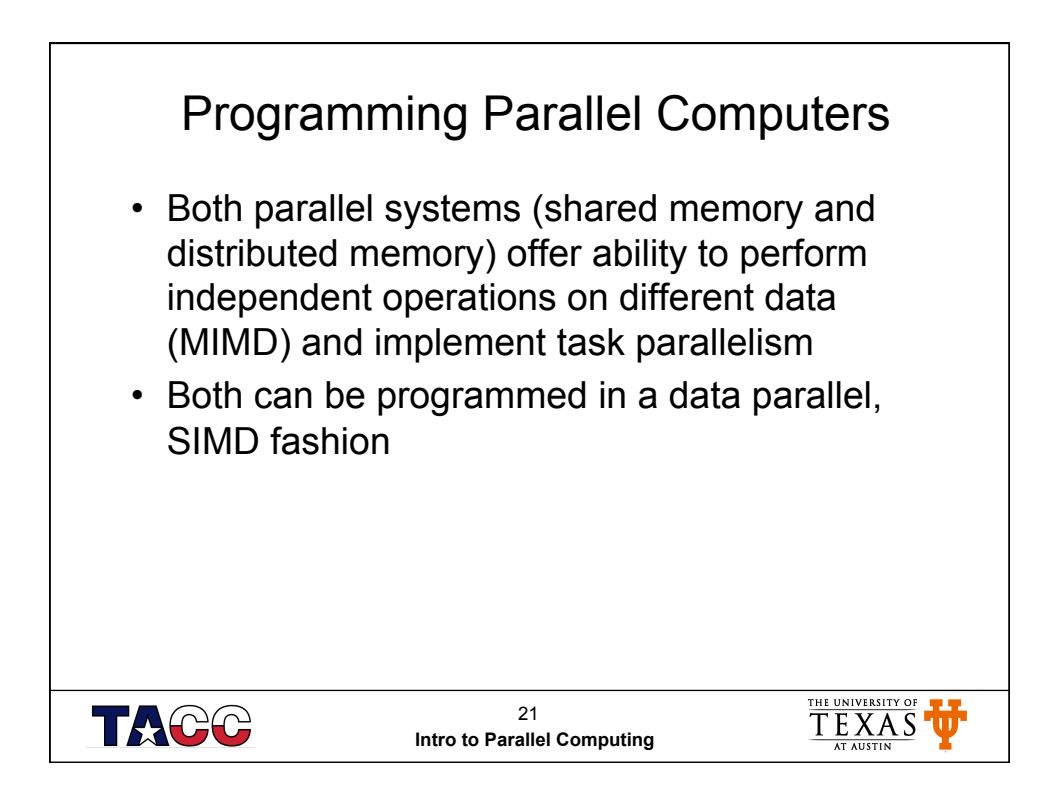

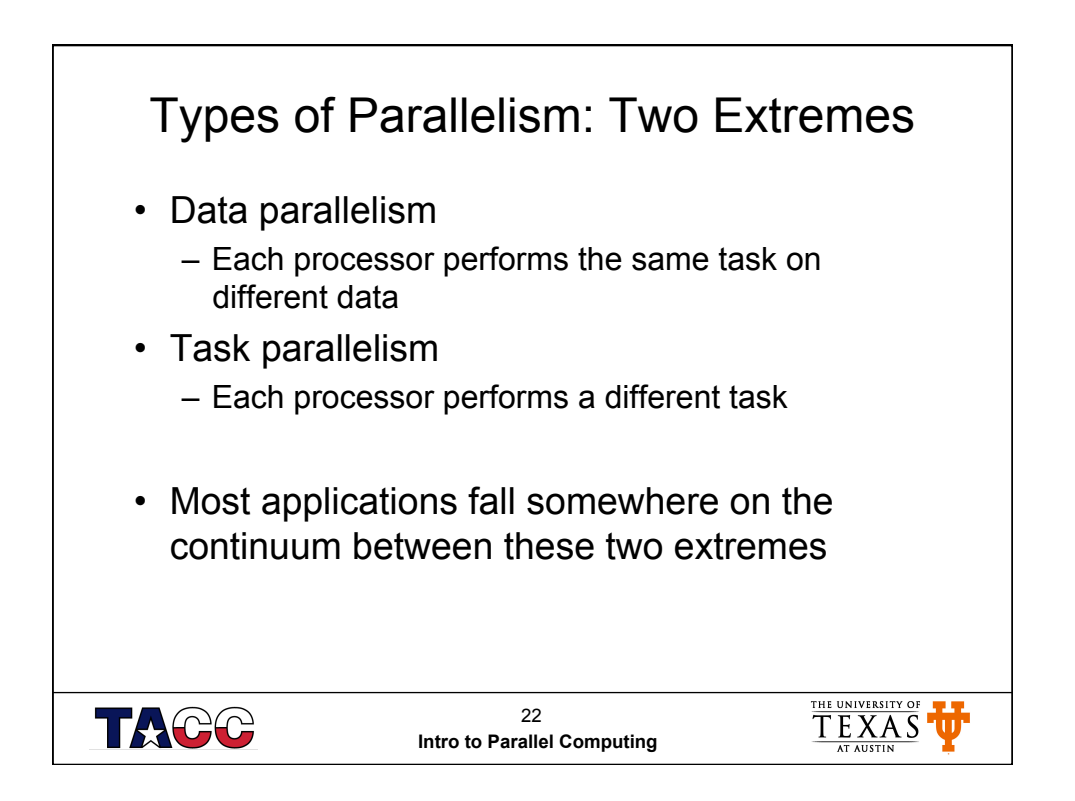

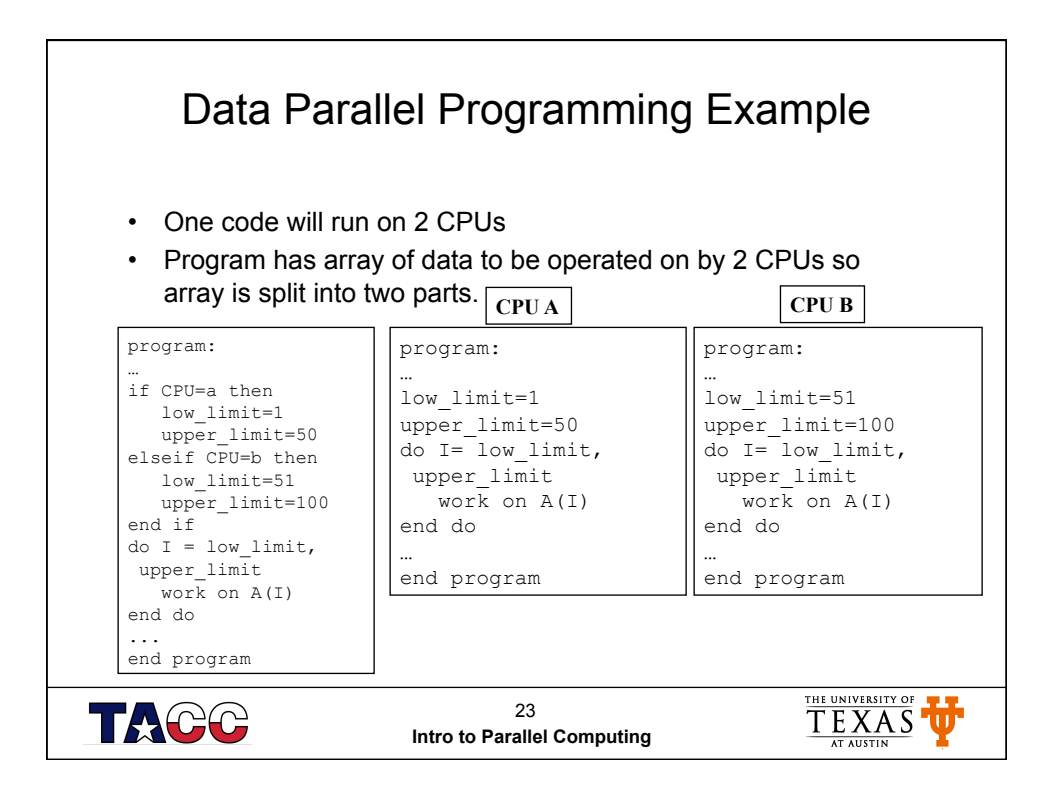

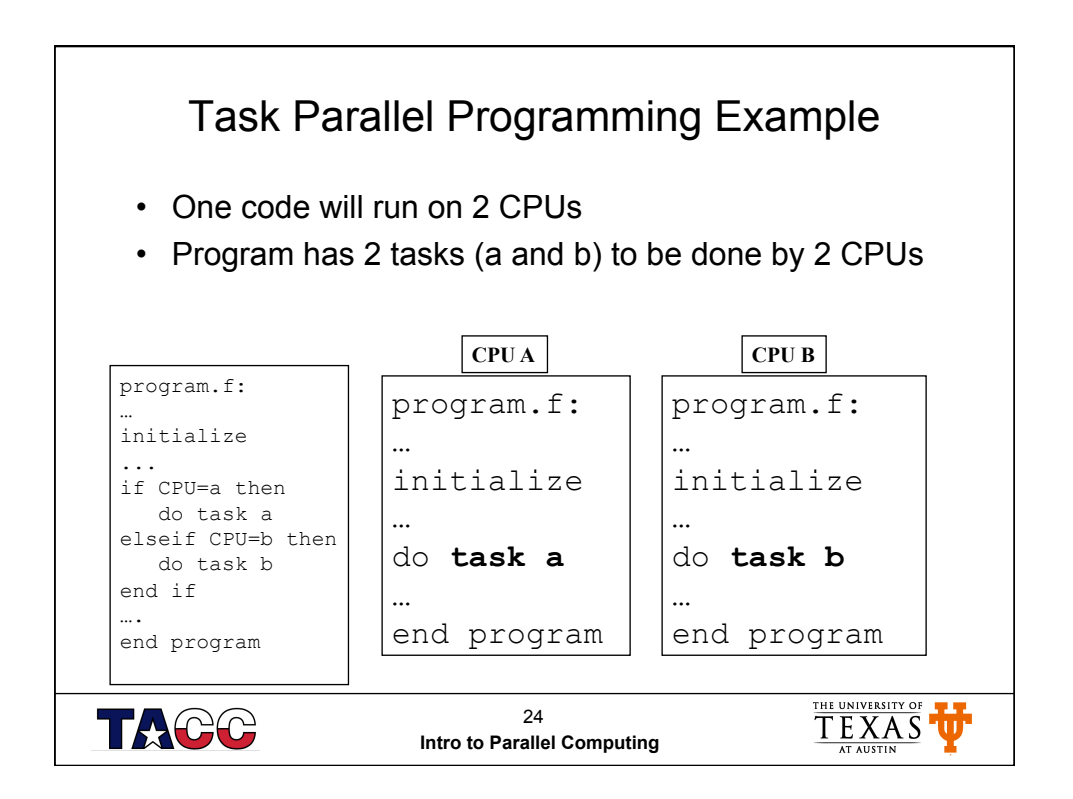

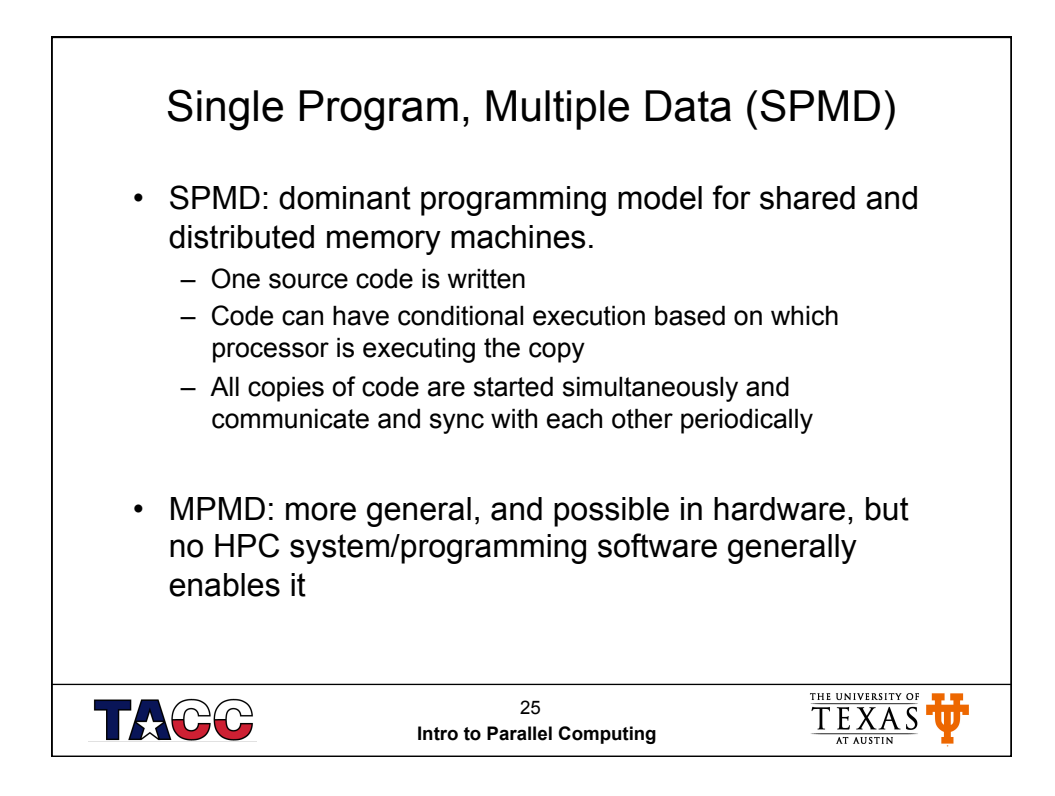

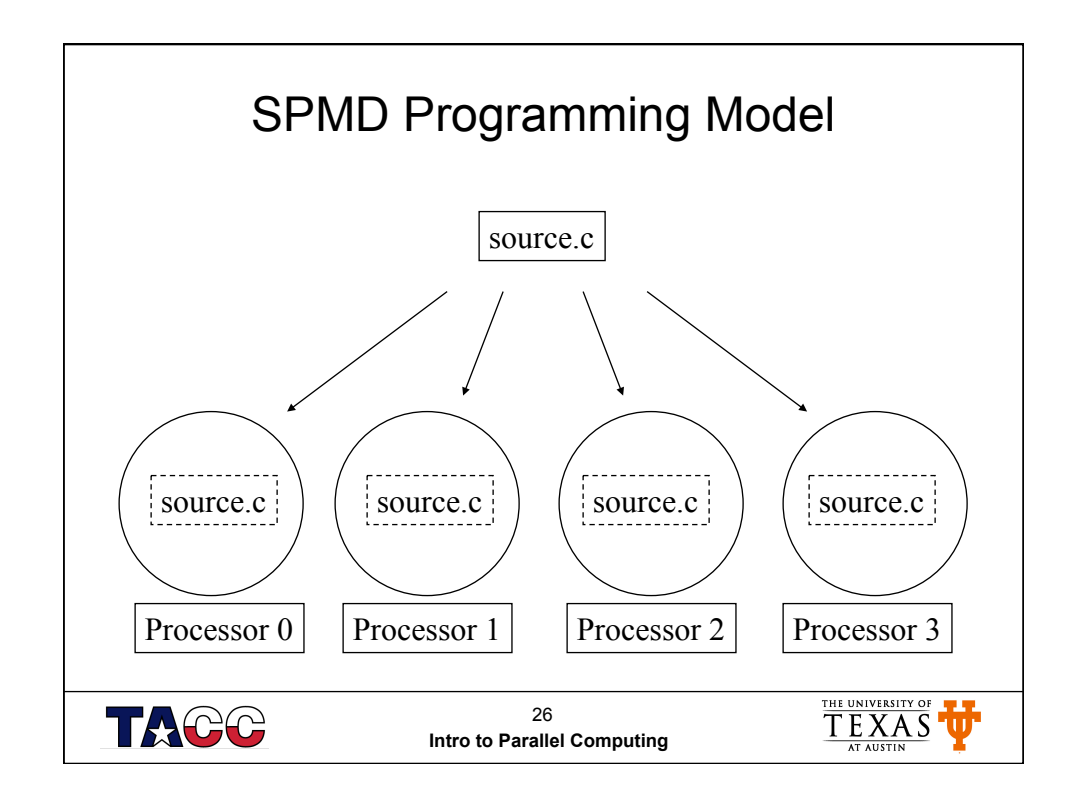

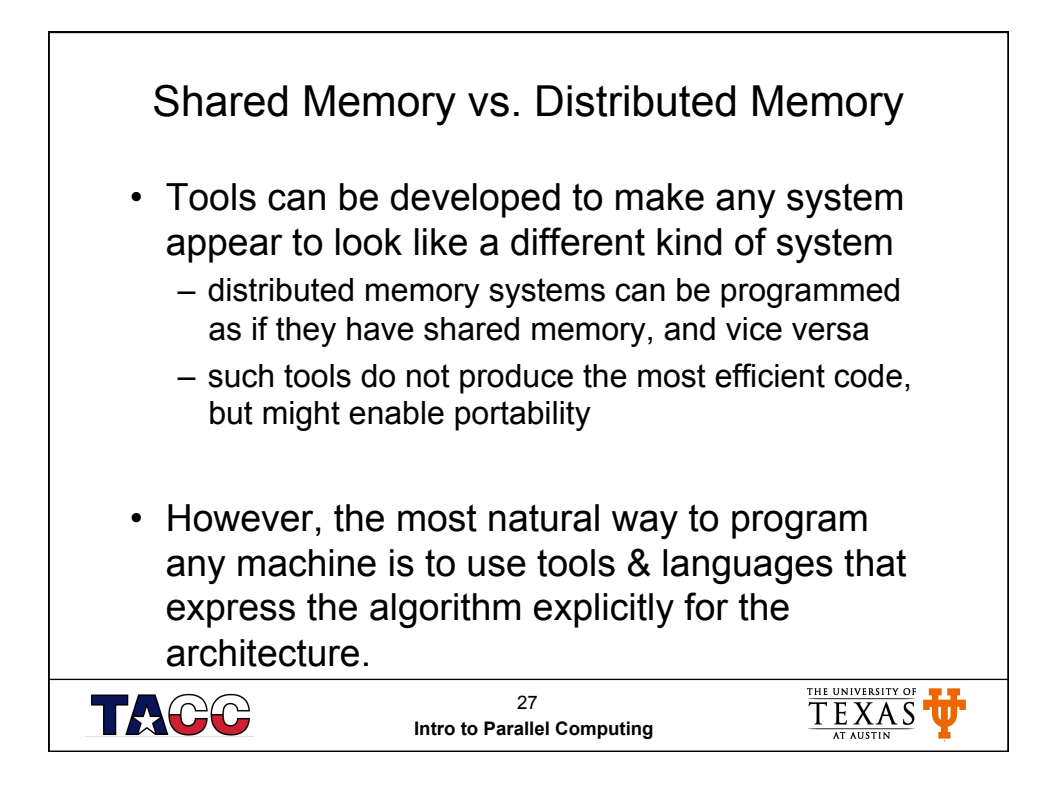

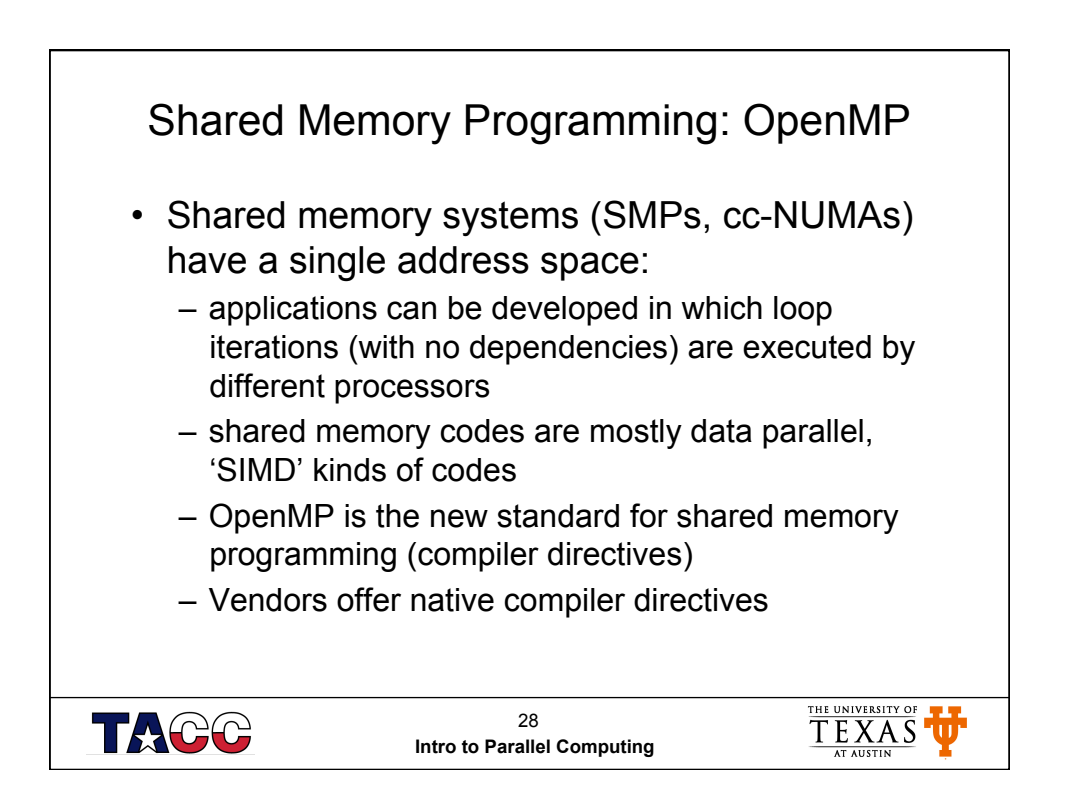

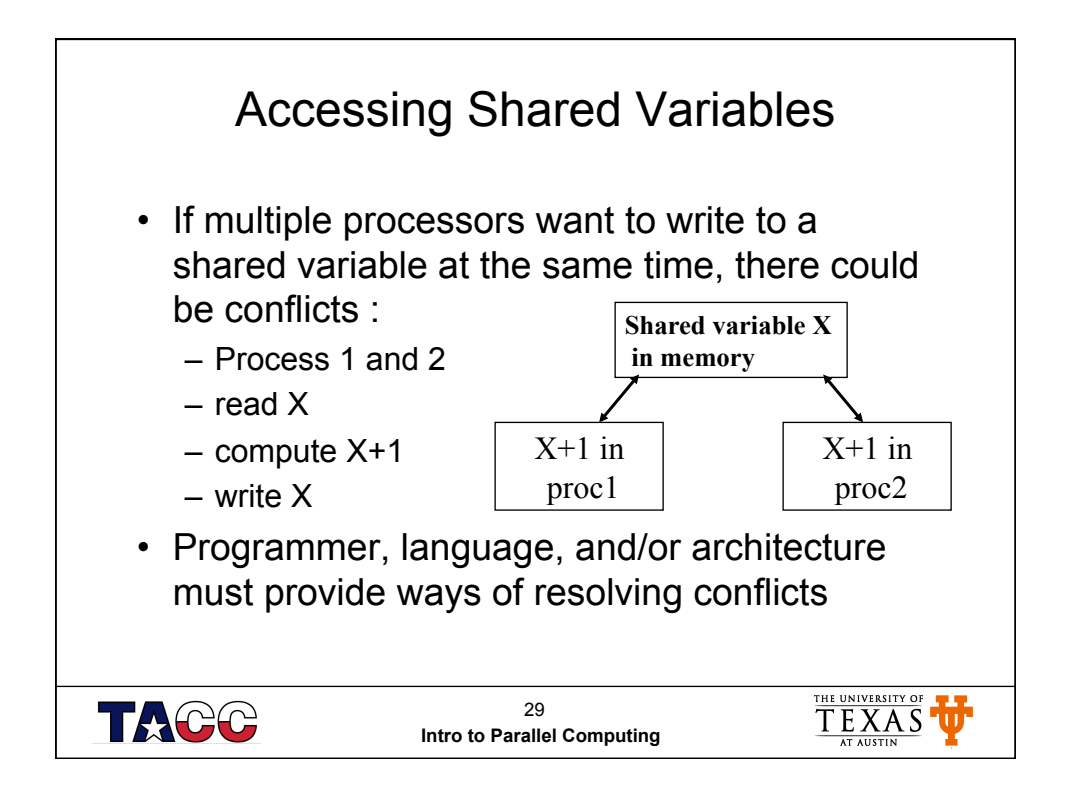

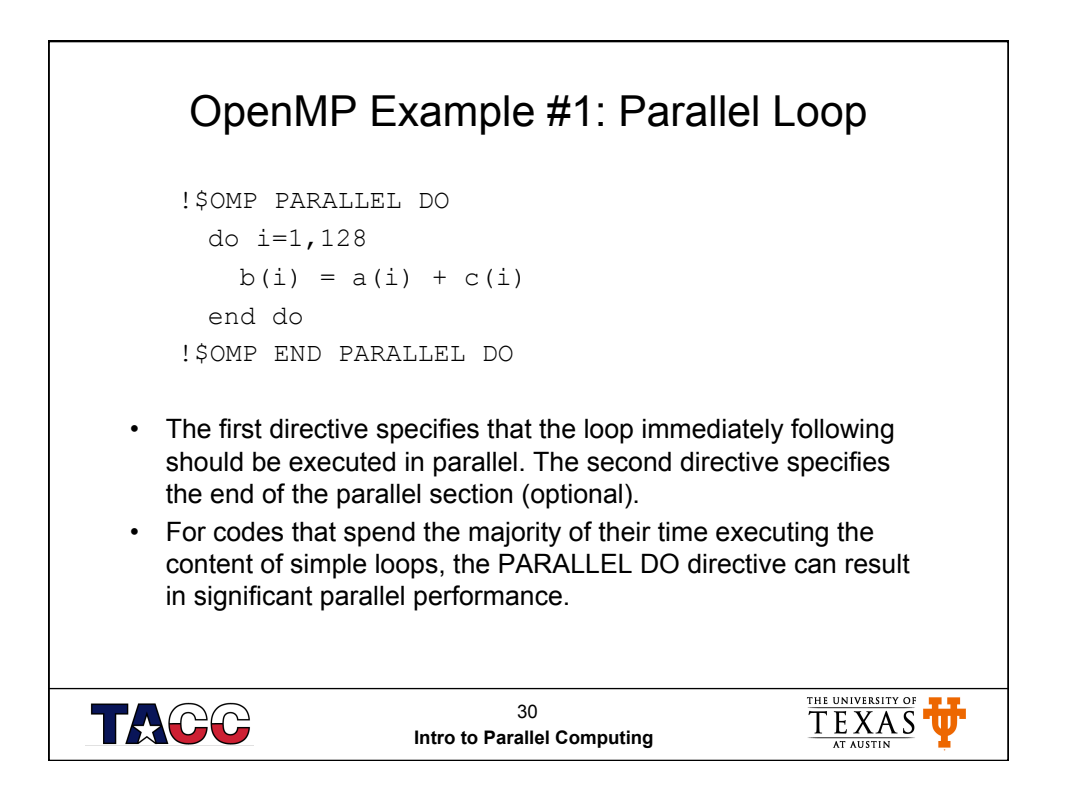

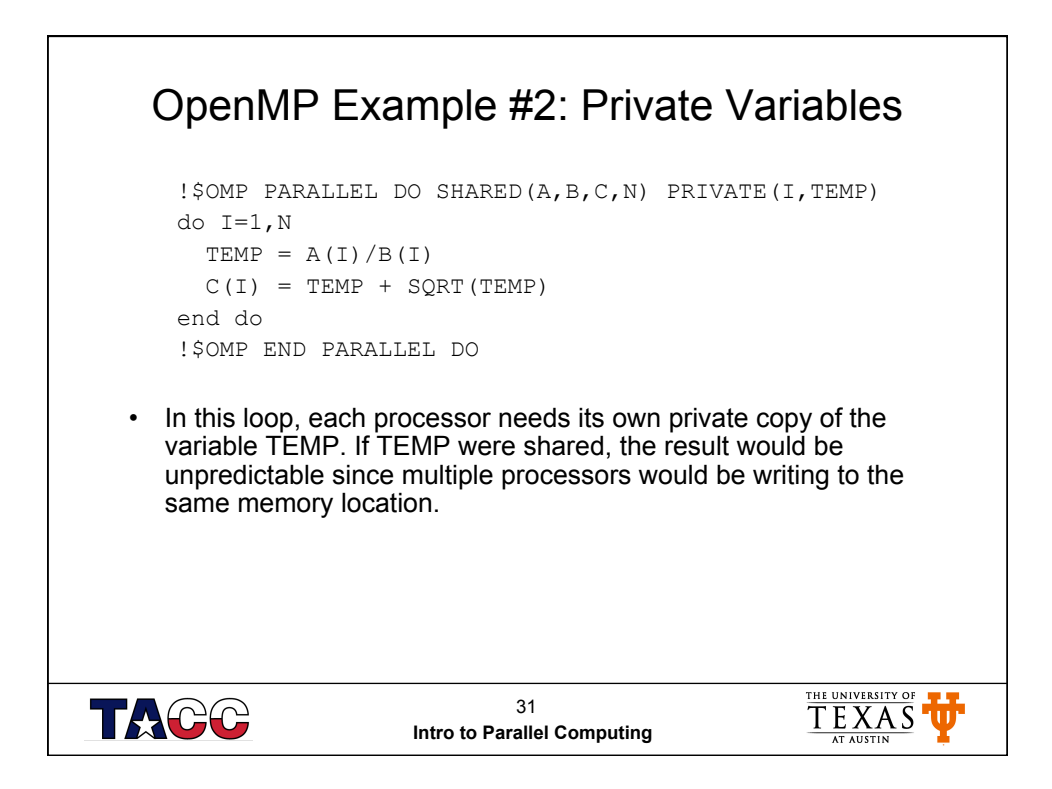

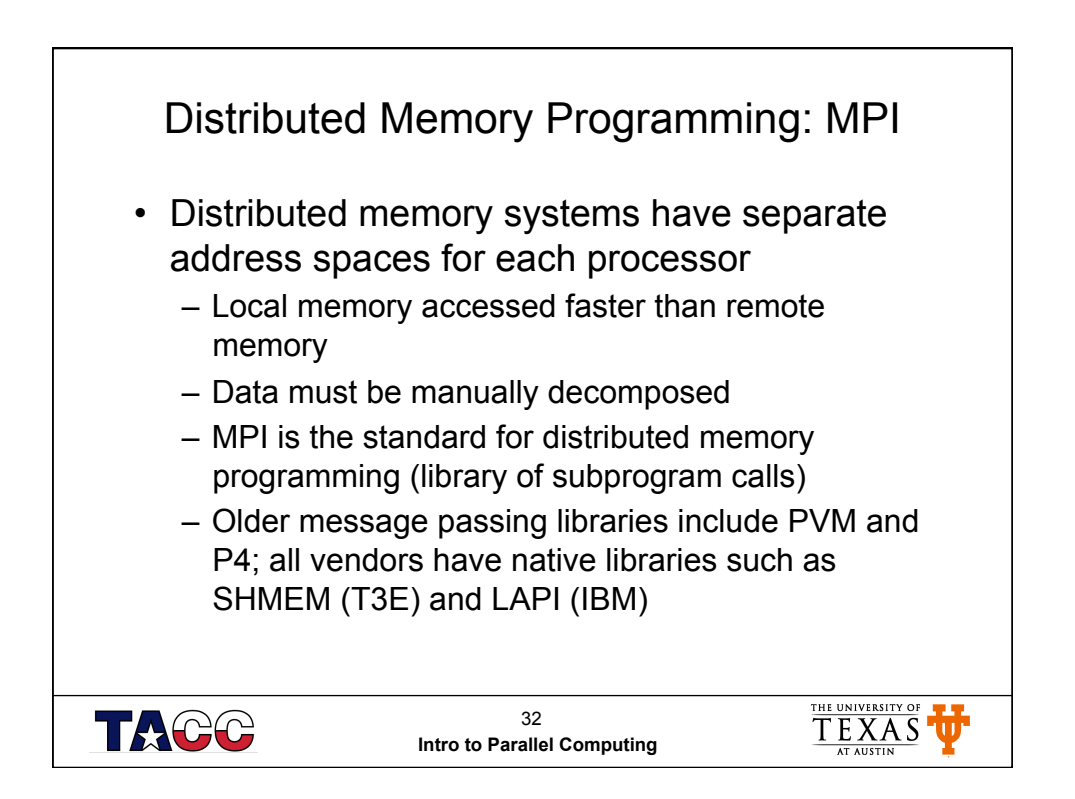

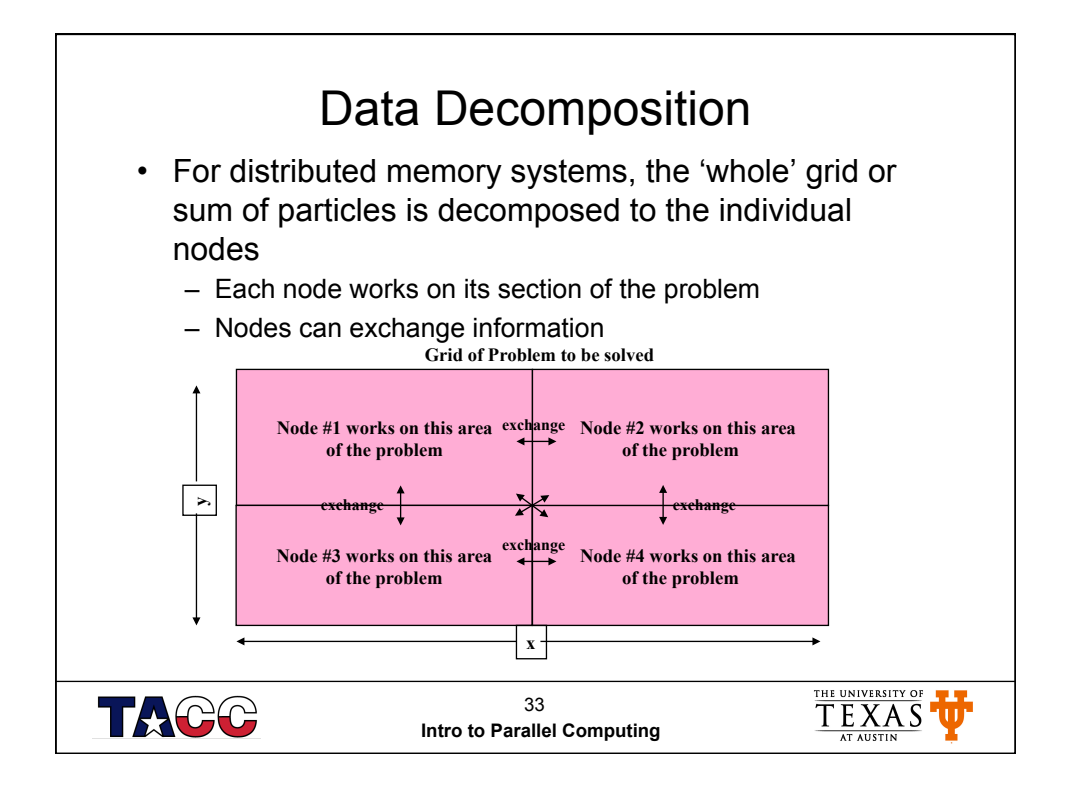

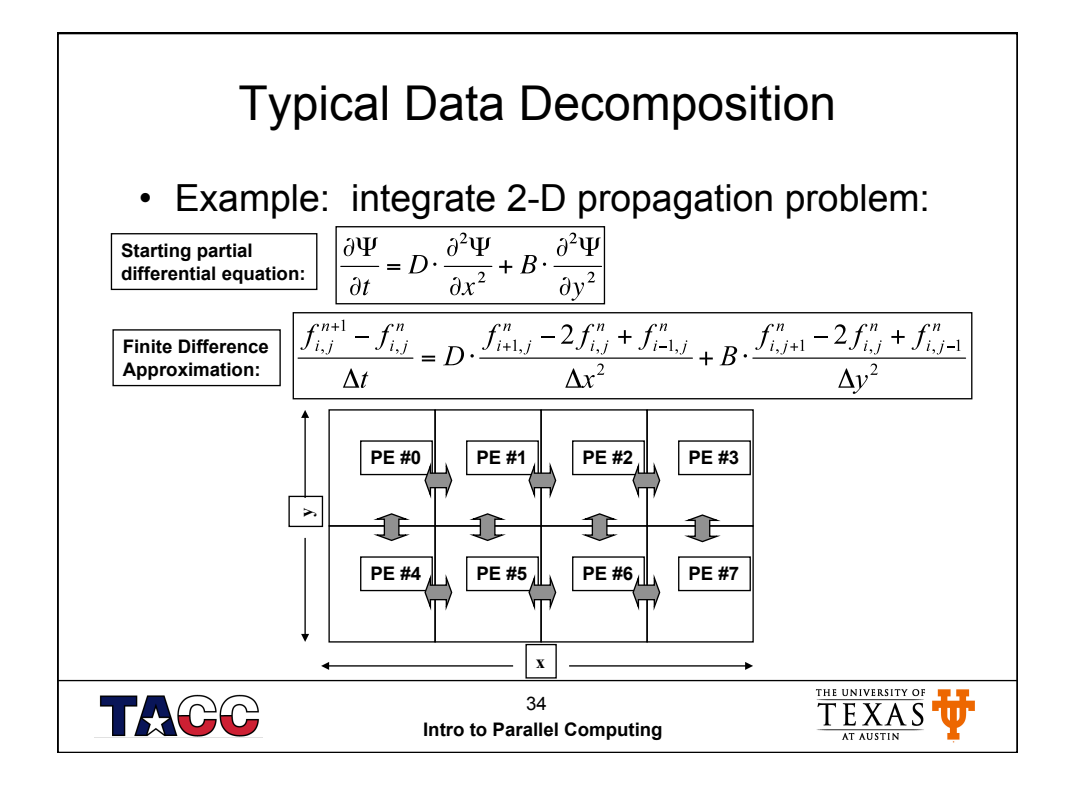

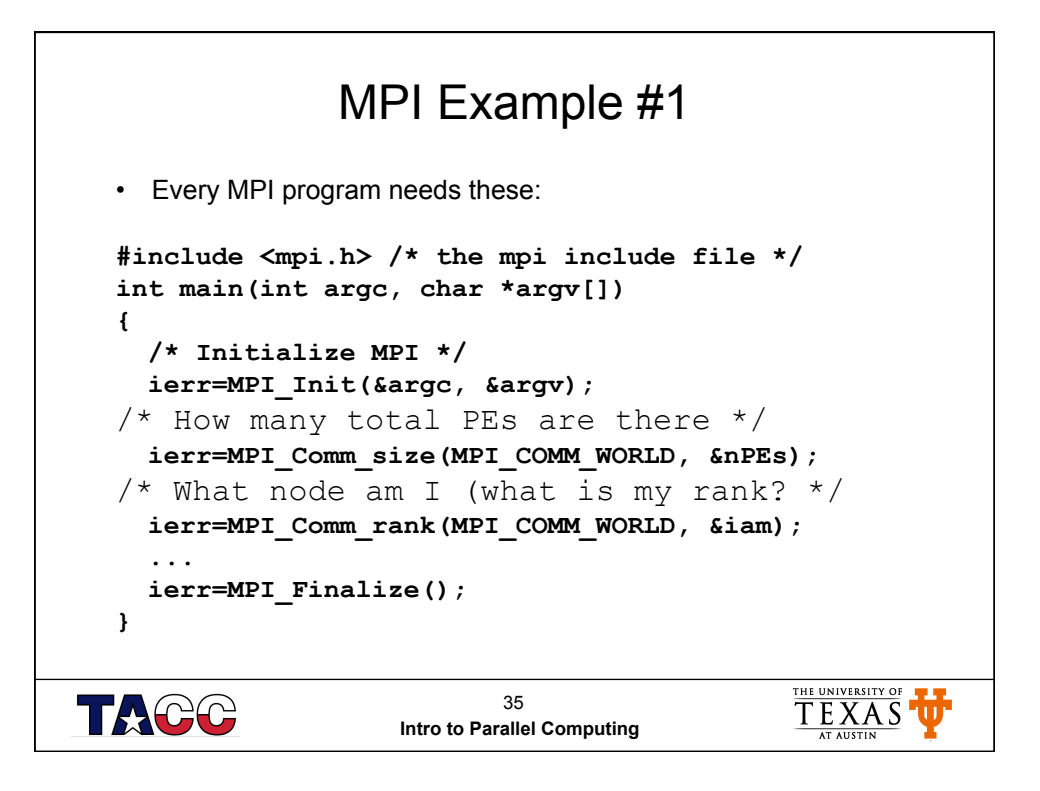

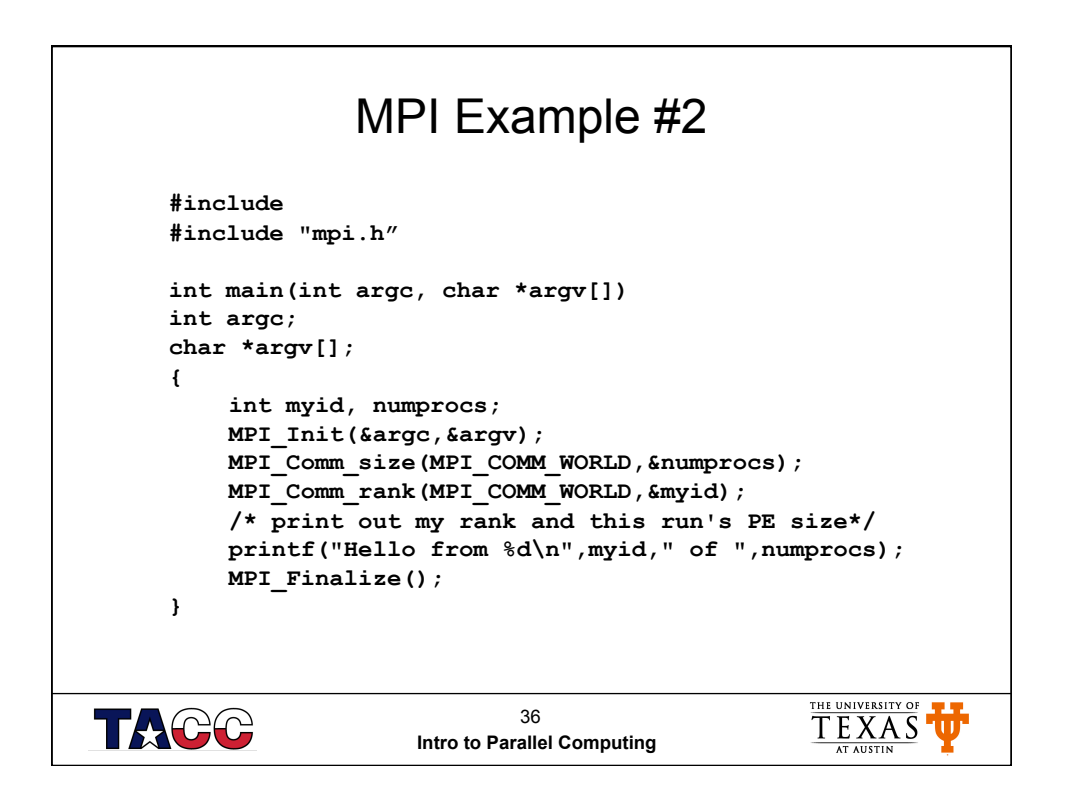

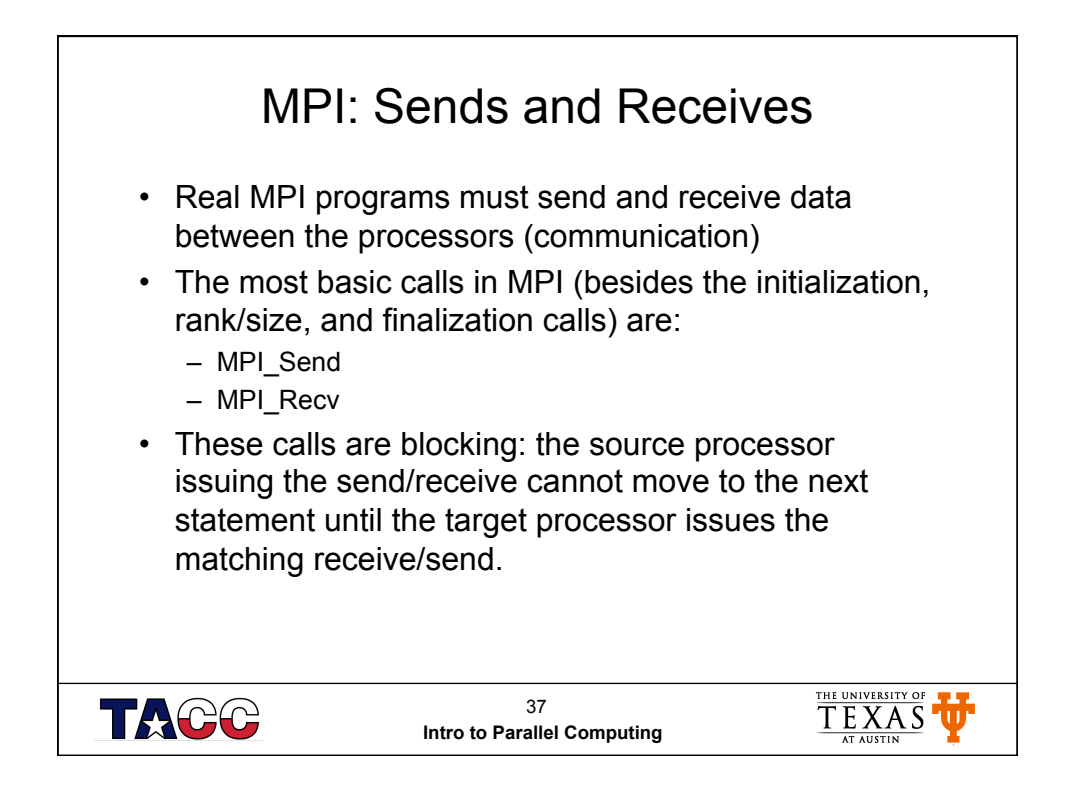

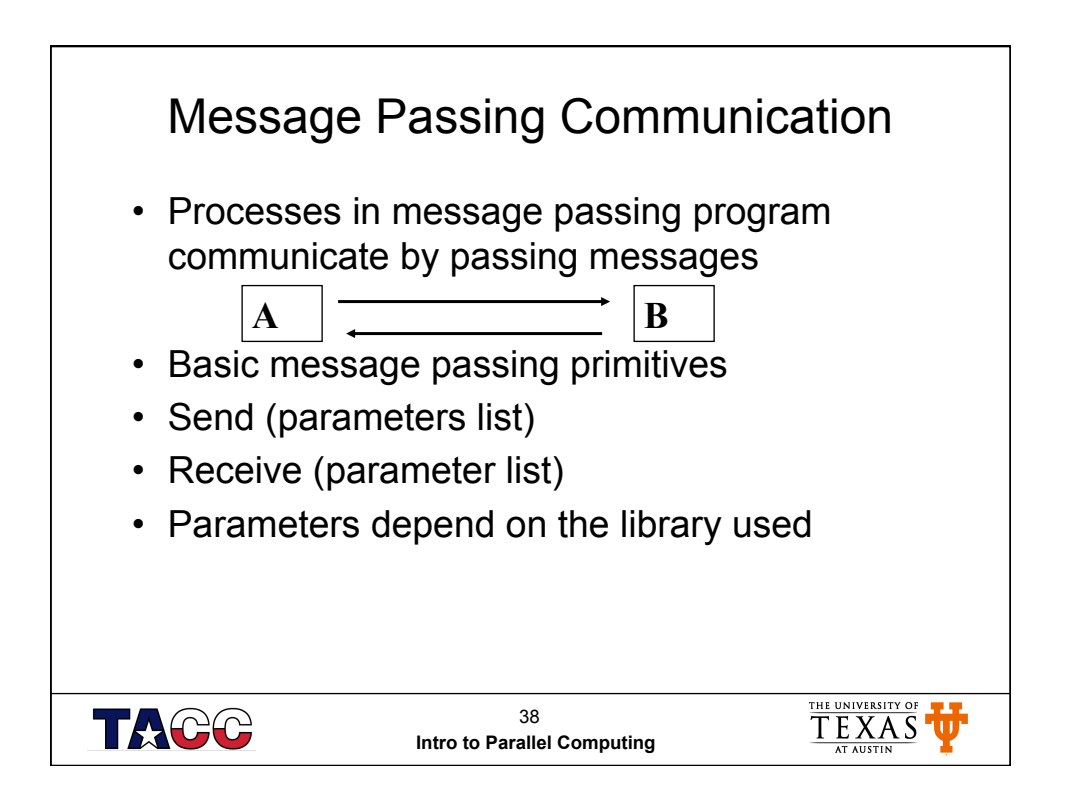

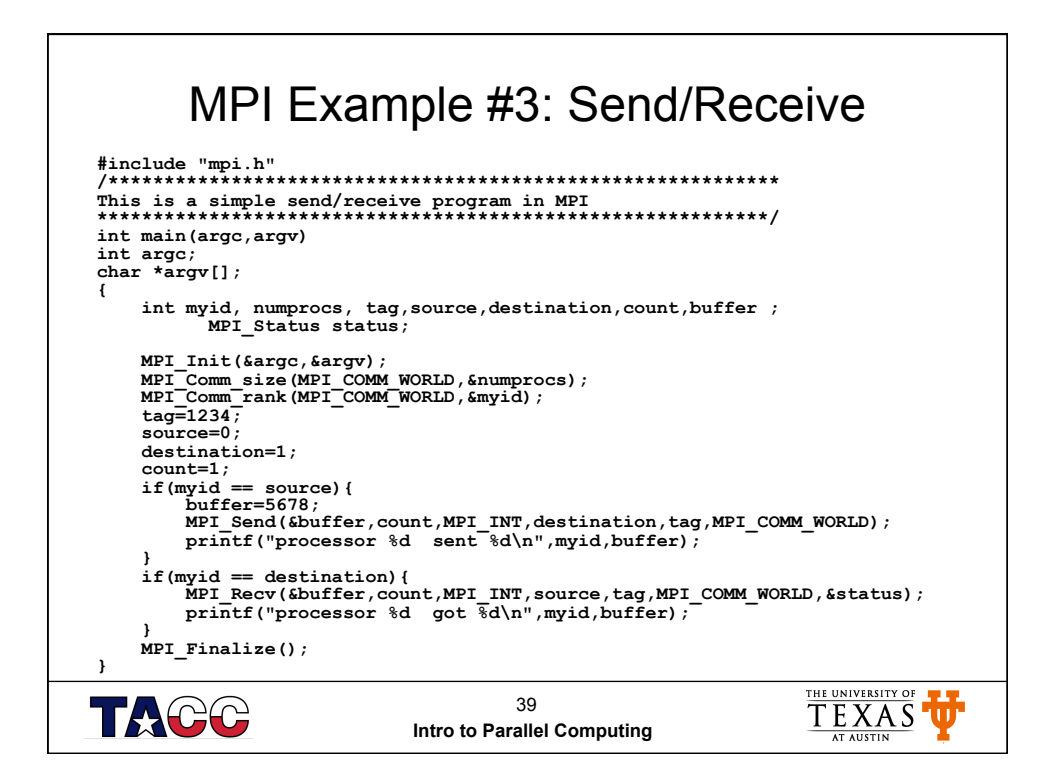

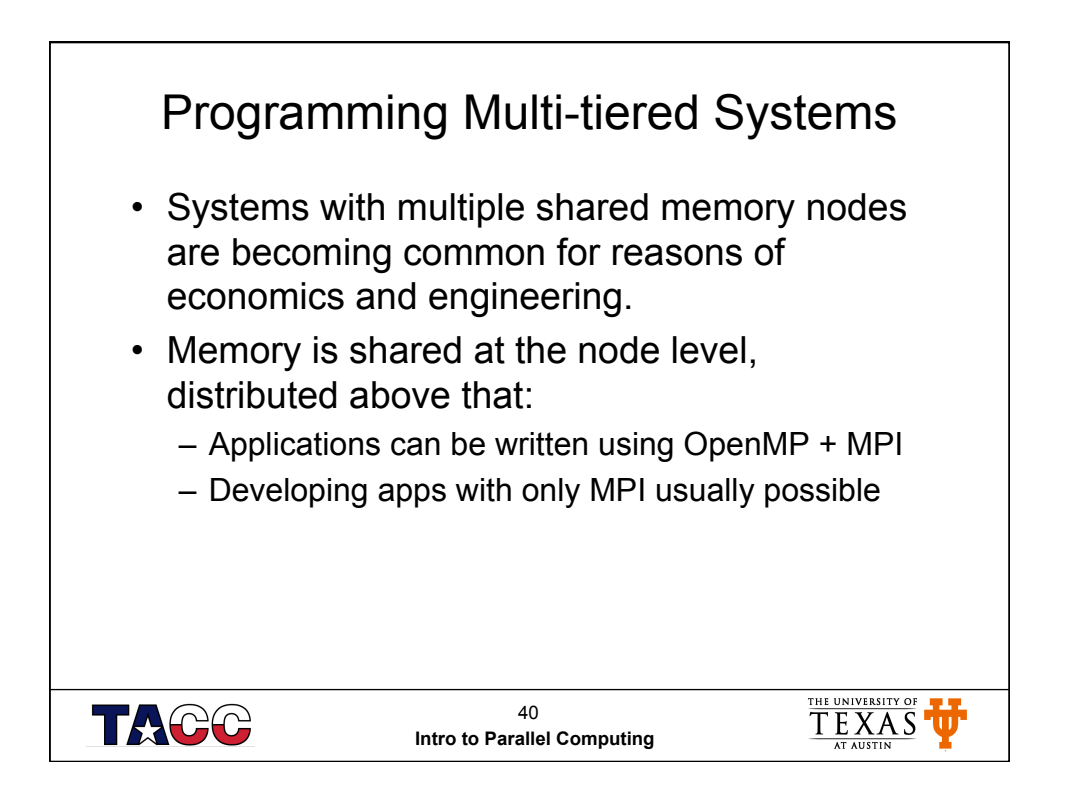